## **RECORD.COUNT**

## **Purpose**

If supported by the BFS, used to return a record count for the file. The call is typically fulfilled within the filing system by reading a stored parameter.

## **Arguments**

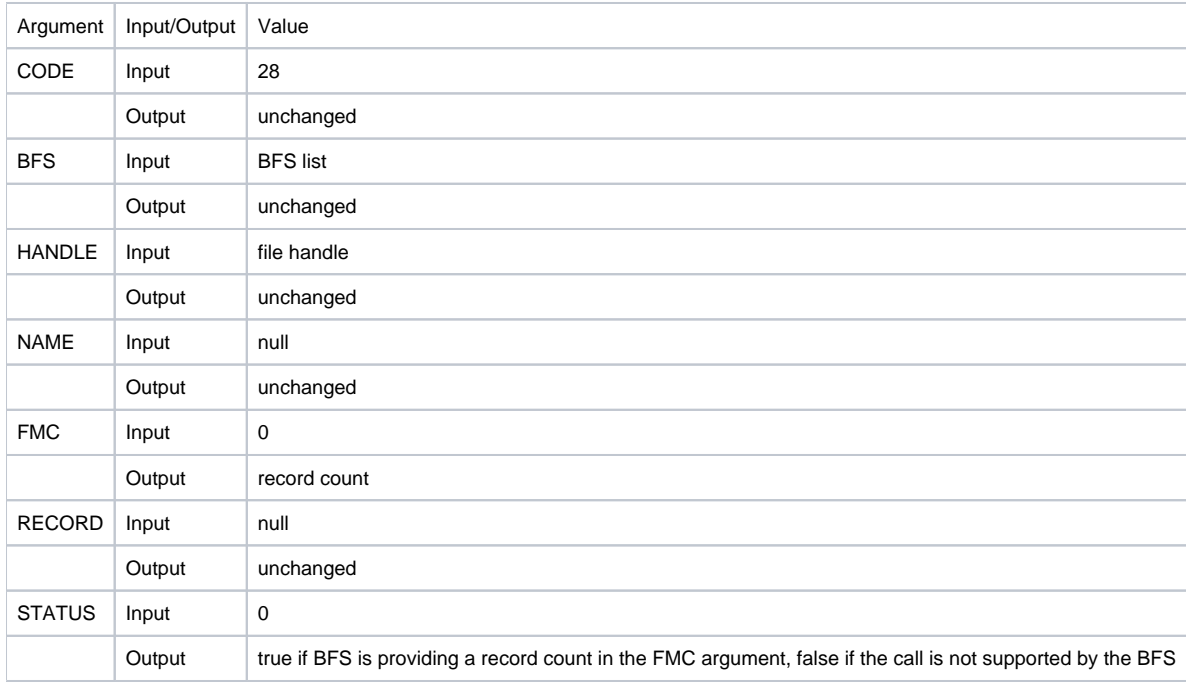

This call was designed specifically for RTP57, which stores a record count as part of the file header. If the BFS does not support the call, a status of false is returned. In this case, processes that require a record count should execute a [READNEXT](https://wiki.srpcs.com/display/MFS/READNEXT) loop to return a true record count.

## **Called by**

⊙

BASIC+ [Get.RecCount](https://wiki.srpcs.com/display/Commands/Get.RecCount+Function) function, or a direct call